## *Department of Accounts Payroll Bulletin*

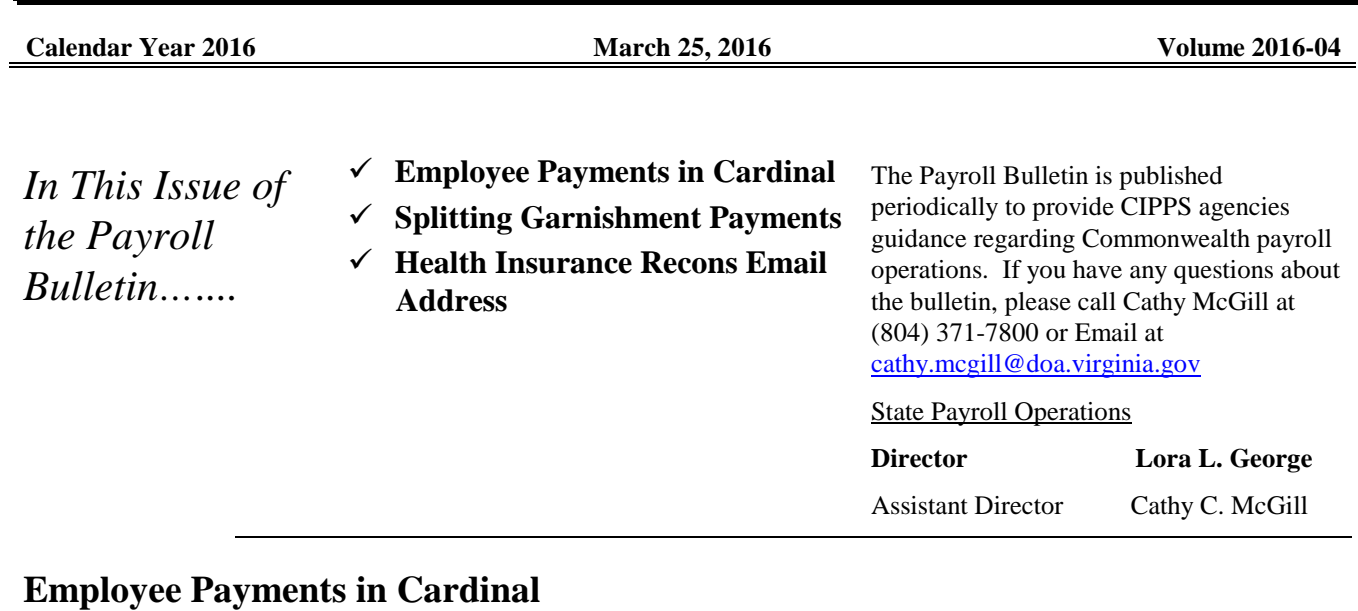

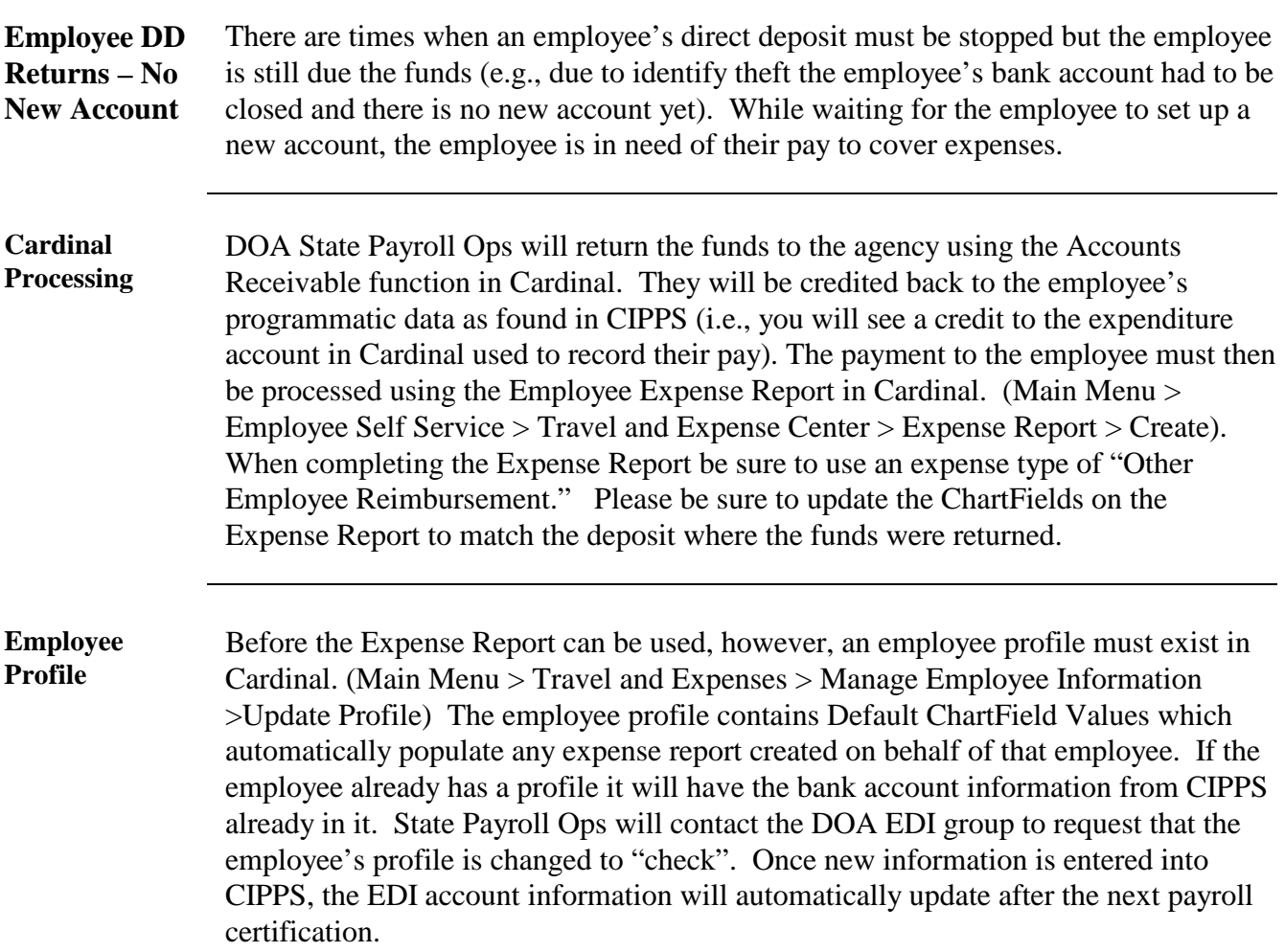

## **Employee Payments in Cardinal, cont.**

**Cardinal Job Aids** The links below provide guidance on how to complete an employee profile as well as an expense report.

> [http://www.cardinalproject.virginia.gov/Statewide%20Training/AccountsPayable/SW](http://www.cardinalproject.virginia.gov/Statewide%20Training/AccountsPayable/SW_AP315A_Process_Emp_Exp_Online.pdf) [\\_AP315A\\_Process\\_Emp\\_Exp\\_Online.pdf](http://www.cardinalproject.virginia.gov/Statewide%20Training/AccountsPayable/SW_AP315A_Process_Emp_Exp_Online.pdf)

> [http://www.cardinalproject.virginia.gov/Statewide%20Job%20Aids/Accounts\\_Payabl](http://www.cardinalproject.virginia.gov/Statewide%20Job%20Aids/Accounts_Payable/SW%20AP316%20Creating%20and%20Updating%20an%20Employee%20Profile.pdf) [e/SW%20AP316%20Creating%20and%20Updating%20an%20Employee%20Profile.](http://www.cardinalproject.virginia.gov/Statewide%20Job%20Aids/Accounts_Payable/SW%20AP316%20Creating%20and%20Updating%20an%20Employee%20Profile.pdf) [pdf](http://www.cardinalproject.virginia.gov/Statewide%20Job%20Aids/Accounts_Payable/SW%20AP316%20Creating%20and%20Updating%20an%20Employee%20Profile.pdf)

> [http://www.cardinalproject.virginia.gov/Statewide%20Job%20Aids/Accounts\\_Payabl](http://www.cardinalproject.virginia.gov/Statewide%20Job%20Aids/Accounts_Payable/SW_AP315A_Tips_for_Enterig_Exp.pdf) [e/SW\\_AP315A\\_Tips\\_for\\_Enterig\\_Exp.pdf](http://www.cardinalproject.virginia.gov/Statewide%20Job%20Aids/Accounts_Payable/SW_AP315A_Tips_for_Enterig_Exp.pdf)

> [http://www.cardinalproject.virginia.gov/Statewide%20Job%20Aids/Accounts\\_Payabl](http://www.cardinalproject.virginia.gov/Statewide%20Job%20Aids/Accounts_Payable/AP315A_Expense_Type_Coding.pdf) [e/AP315A\\_Expense\\_Type\\_Coding.pdf](http://www.cardinalproject.virginia.gov/Statewide%20Job%20Aids/Accounts_Payable/AP315A_Expense_Type_Coding.pdf)

## **Splitting Garnishment Payments**

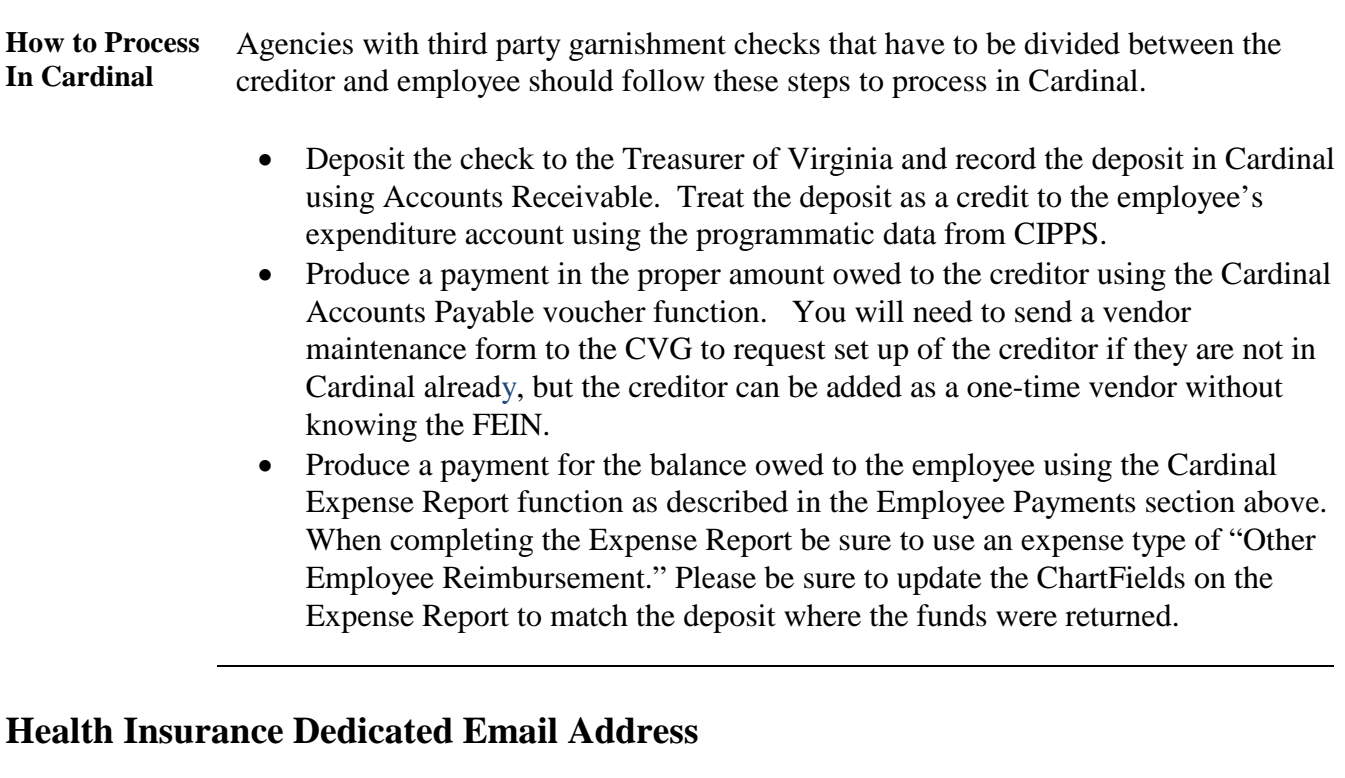

**Corrected Email Address** ATA files for Health Insurance reconciliations should be sent to this address: [HealthRecons@doa.virginia.gov](mailto:HealthRecons@doa.virginia.gov)